### Office of Records & Registration

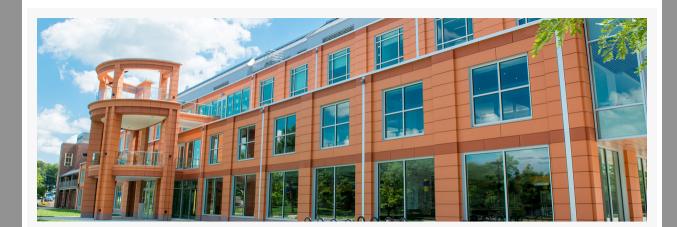

# Welcome and welcome back faculty!

This email provides information about the beginning of the semester. Please refer to the Academic Calendar for all academic dates and deadlines.

### Registration and course access

All registered students will appear on your class roster. Go to my.newpaltz.edu > Faculty Services > Class Roster.

Students who have not registered or have not confirmed enrollment should not be allowed to attend class and will not have access to the Brightspace course site. Please help these students by referring them to the approproate office for assistance.

Need more information?

## Course add/drop and permission to enroll

Students can make schedule changes using My Schedule Planner until the end of the day on January 29 without permission and February 5 with permission, for full semester courses. Check out the part of term calendars for other add/drop periods.

Permission by instructor or Department Chair is required for registration January 30 -February 5. Once online permission to register is entered by the instructor or chair, the student needs to register on the web using My Schedule Planner

# **Enrollment reporting**

Reporting accurate enrollment is a regulatory requirement for all campuses. Faculty participate in reporting accurate information by confirming that a student listed on the course roster is academically engaged in the course. All faculty report this information which is collected during Enrollment Census reporting period (February 16-24) and during final grade submission, at the end of the course.

#### **Enrollment Census**

The Enrollment Census Survey will be deployed on February 16. Faculty will report "never attended" undergraduate students in Starfish. Graduate faculty will receive a separate Qualtrics survey to report "never attended" graduate students. The reporting deadline is February 24. Students who are confirmed as "never attended" will be withdrawn from the class. Need more information?

## **Unofficial withdrawal**

Students who stop attending/participating in class and do not officially withdraw from the class, are considered unofficially withdrawn. These students are reported during the final grade submission period. Faculty will enter F\* and the date of last attendance/ participation. Need more information?

#### Administrative process modules Are you a new department chair, program coordinator, advisor or administrative

assistant? Are you new faculty or just want to know more about our processes so that you can help our students? Please try out these short modules on the New Paltz Professional Learning Platform.

Check out these topics in the **Registrar** modules:

Assigning Advisors

- Declaration of Change
- Department Schedule Building
- Getting Started with Argos Managing Enrollment
- Permission to Register
- Progress report changes: Part 1 Plan amendments Progress report changes: Part 2 Transfer credit articulations
- Registration Enrollment and Class Access

#### All faculty and staff emails must use the [username]@newpaltz.edu for campus business, not their personal email account. Faculty should never respond to a

Did you know?

student's personal email account. New Paltz email is the official campus email for students. All student email is Office 365 and is used for all campus business.

- We send graduation check-up emails to seniors during the add/drop period of the semester to keep students and advisors informed in time to make schedule
- changes Never miss another email- check out <u>recent announcements</u> at the <u>Records &</u> Registration website

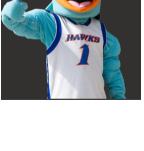

Stella Turk

#### Our chatbot Hugo is available to answer questions and assist you 24/7/365. You can find Hugo on the New Paltz

Our chatbot, Hugo is here to help

homepage, R&R website, Student Financial Services, Student Accounts, Admissions, Academic Advising and the Services Desk. Need more information?

Have a wonderful semester,

**Executive Director of Student Services** 

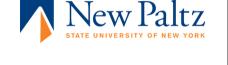